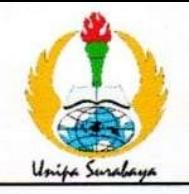

## PROGRAM STUDI STATISTIKA SK BAN-PT No. 1765/SK/BAN-PT/AK-PPJ/S/III/2022 **FAKULTAS SAINS DAN TEKNOLOGI** UNIVERSITAS PGRI ADI BUANA SURABAYA

# **FORM F.SK05 BUKTI BIMBINGAN SKRIPSI**

Nama Mahasiswa **NIM** Judul Skripsi

: Khusnul Khotimah

: 192400024

: Klasifikasi Tingkat Kemiskinan di Provinsi Tahun 2021 Sumatera Utara Menggunakan Analisis Diskriminan dan K-Nearest-Neighbor

Dosen Pembimbing: Alfisyahrina Hapsery, S.Si., M.Si Muhammad Athoillah, S.Si., M.Si

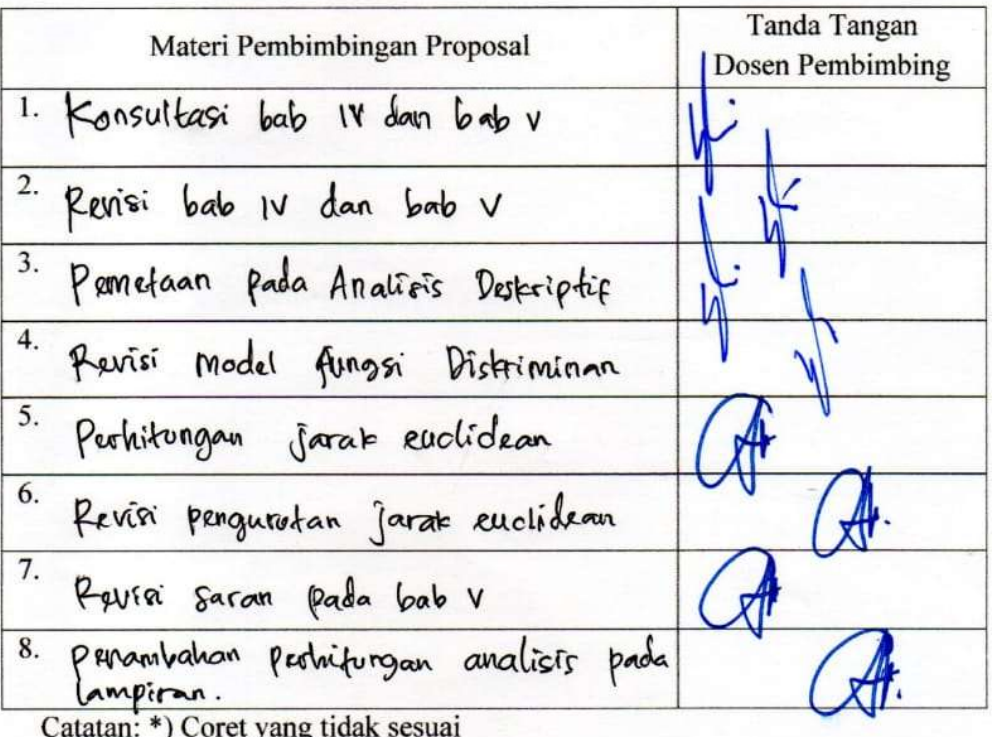

Lembar ini digunakan untuk mendaftar Seminar dan Ujian Skripsi (bimbingan skripsi minimal 8 kali)

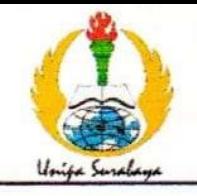

# PROGRAM STUDI STATISTIKA SK BAN-PT No. 1765/SK/BAN-PT/AK-PPJ/S/III/2022 **FAKULTAS SAINS DAN TEKNOLOGI** UNIVERSITAS PGRI ADI BUANA SURABAYA

### PERBAIKAN/REVISI SEMINAR DAN UJIAN SKRIPSI

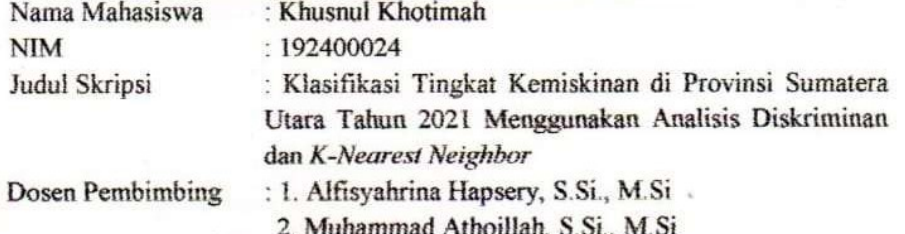

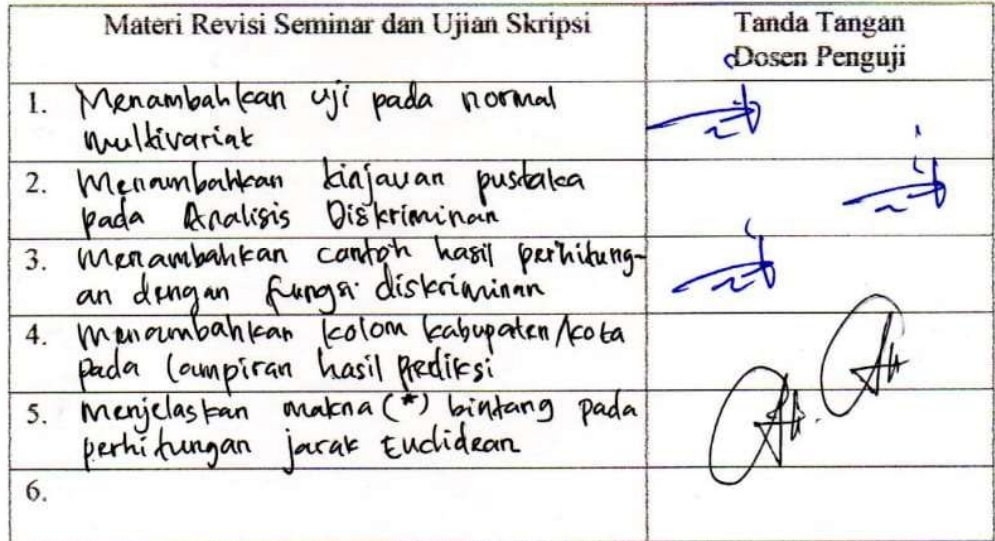

Surabaya, £3 fuli 2023 Dosen Per mbing.

Alfisyahrina Hapsery, S.Si., M.Si. NPP 1804856 / DY

Catatan: \*) Coret vang tidak sesuai

Lembar ini digunakan untuk bukti perbaikan makalah/jurnal dan hasil ujian skripsi Batas waktu revisi proposal dua minggu terhitung dari waktu ujian proposal

#### LAMPIRAN

| No              | Kab/Kota             | Y                | $X_1$ | $X_2$ | $X_3$ | $\mathbf{X}_4$ | $X_5$   |
|-----------------|----------------------|------------------|-------|-------|-------|----------------|---------|
| $\mathbf{1}$    | <b>Nias</b>          | $\mathbf{1}$     | 81,79 | 62,74 | 3,12  | 1,02           | 1,18    |
| $\overline{2}$  | Mandailing Natal     | $\mathbf{1}$     | 69,79 | 67,19 | 6,12  | 1,46           | 1,71    |
| $\mathfrak{Z}$  | Tapanuli Selatan     | 1                | 74,38 | 70,33 | 4,00  | 1,23           | 1,99    |
| $\overline{4}$  | Tapanuli Tengah      | $\mathbf{1}$     | 75,05 | 69,61 | 7,24  | 1,51           | 1,04    |
| 5               | Tapanuli Utara       | $\boldsymbol{0}$ | 82,63 | 73,76 | 1,54  | 1,05           | 2,46    |
| $\overline{6}$  | Toba Samosir         | $\mathbf{0}$     | 80,38 | 75,39 | 0,83  | 1,66           | 1,24    |
| $\overline{7}$  | Labuhan Batu         | $\overline{0}$   | 61,84 | 72,09 | 5,66  | 1,65           | 2,17    |
| $\overline{8}$  | Asahan               | $\mathbf{1}$     | 63,02 | 70,49 | 6,39  | 1,33           | 2,37    |
| $\overline{9}$  | Simalungun           | $\boldsymbol{0}$ | 72,55 | 73,40 | 4,17  | 1,82           | 1,85    |
| 10              | Dairi                | $\boldsymbol{0}$ | 85,73 | 71,84 | 1,49  | 1,25           | 0,79    |
| 11              | Karo                 | $\overline{0}$   | 84,56 | 74,83 | 1,95  | 1,35           | 0,90    |
| $\overline{12}$ | Deli Serdang         | $\mathbf{0}$     | 66,78 | 75,53 | 9,13  | 0,69           | 1,54    |
| 13              | Langkat              | $\mathbf{0}$     | 69,12 | 71,35 | 5,12  | 0,56           | 2,51    |
| 14              | Nias Selatan         | $\mathbf{1}$     | 72,25 | 62,35 | 3,91  | 2,09           | $-0,07$ |
| 15              | Humbang Hasundutan   | $\boldsymbol{0}$ | 84,17 | 69,41 | 1,94  | 1,33           | 0,68    |
| 16              | Pakpak Bharat        | $\mathbf{0}$     | 87,70 | 67,94 | 1,36  | 2,46           | 0,07    |
| 17              | Samosir              | $\mathbf{1}$     | 84,38 | 70,83 | 0,70  | 1,23           | 1,41    |
| 18              | Serdang Bedagai      | $\boldsymbol{0}$ | 66,75 | 70,56 | 3,93  | 0,93           | 1,93    |
| 19              | Batu Bara            | $\mathbf{1}$     | 70,00 | 68,58 | 6,62  | 0,81           | 1,53    |
| 20              | Padang Lawas Utara   | $\boldsymbol{0}$ | 76,82 | 70,11 | 3,19  | 1,45           | 1,78    |
| 21              | Padang Lawas         | $\boldsymbol{0}$ | 75,23 | 68,64 | 4,07  | 1,39           | 2,42    |
| $\overline{22}$ | Labuhanbatu Selatan  | $\mathbf{0}$     | 66,38 | 71,69 | 4,71  | 1,15           | 2,64    |
| 23              | Labuanbatu Utara     | $\boldsymbol{0}$ | 65,73 | 71,87 | 5,71  | 1,35           | 2,44    |
| 24              | Nias Utara           | $\mathbf{1}$     | 74,27 | 62,82 | 3,00  | 1,37           | 0,64    |
| 25              | Nias Barat           | 1                | 82,08 | 61,99 | 0,74  | 0,88           | 1,37    |
| 26              | Kota Sibolga         | 1                | 71,19 | 73,94 | 8,72  | 0,52           | 1,58    |
| 27              | Kota Tanjungbalai    | $\boldsymbol{0}$ | 66,57 | 68,94 | 6,59  | 1,22           | 1,12    |
| 28              | Kota Pematangsiantar | $\boldsymbol{0}$ | 68,80 | 79,17 | 11,00 | 1,25           | 0,00    |
| 29              | Kota Tebing Tinggi   | $\boldsymbol{0}$ | 67,19 | 75,42 | 8,37  | 1,65           | 0,84    |
| 30              | Kota Medan           | $\boldsymbol{0}$ | 62,16 | 81,21 | 10,81 | 1,40           | 1,20    |
| $\overline{31}$ | Kota Binjai          | $\boldsymbol{0}$ | 62,77 | 76,01 | 7,86  | 1,61           | 0,61    |
| $\overline{32}$ | Kota Padangsidimpuan | $\overline{0}$   | 68,69 | 75,48 | 7,18  | 1,52           | 1,21    |
| $\overline{33}$ | Kota Gunungsitoli    | $\overline{1}$   | 62,95 | 69,61 | 4,80  | 0,68           | 1,57    |

Lampiran A. Data Penelitian Tingkat Kemiskinan di Provinsi Sumatera Utara Tahun 2021

| N <sub>0</sub>          | Kab/Kota             | <b>IKK</b> | Kategori         | Keterangan |
|-------------------------|----------------------|------------|------------------|------------|
| $\mathbf{1}$            | Nias                 | 0,43       | 1                | Tinggi     |
| $\overline{2}$          | Mandailing Natal     | 0,37       | 1                | Tinggi     |
| $\overline{\mathbf{3}}$ | Tapanuli Selatan     | 0,40       | $\mathbf{1}$     | Tinggi     |
| 4                       | Tapanuli Tengah      | 0,47       | $\mathbf{1}$     | Tinggi     |
| 5                       | Tapanuli Utara       | 0,23       | $\mathbf{0}$     | Rendah     |
| 6                       | Toba Samosir         | 0,31       | $\boldsymbol{0}$ | Rendah     |
| $\overline{7}$          | Labuhan Batu         | 0,29       | $\boldsymbol{0}$ | Rendah     |
| $\overline{8}$          | Asahan               | 0,59       | $\overline{1}$   | Tinggi     |
| 9                       | Simalungun           | 0,23       | $\overline{0}$   | Rendah     |
| 10                      | Dairi                | 0,28       | $\boldsymbol{0}$ | Rendah     |
| 11                      | Karo                 | 0,29       | $\mathbf{0}$     | Rendah     |
| 12                      | Deli Serdang         | 0,13       | $\boldsymbol{0}$ | Rendah     |
| 13                      | Langkat              | 0,23       | $\theta$         | Rendah     |
| 14                      | Nias Selatan         | 0,52       | $\mathbf{1}$     | Tinggi     |
| $\overline{15}$         | Humbang Hasundutan   | 0,26       | $\overline{0}$   | Rendah     |
| $\overline{16}$         | Pakpak Bharat        | 0,20       | $\boldsymbol{0}$ | Rendah     |
| $\overline{17}$         | Samosir              | 0,60       | $\mathbf{1}$     | Tinggi     |
| 18                      | Serdang Bedagai      | 0,13       | $\overline{0}$   | Rendah     |
| 19                      | Batu Bara            | 0,51       | $\mathbf{1}$     | Tinggi     |
| 20                      | Padang Lawas Utara   | 0,24       | $\mathbf{0}$     | Rendah     |
| 21                      | Padang Lawas         | 0,34       | $\mathbf{0}$     | Rendah     |
| 22                      | Labuhanbatu Selatan  | 0,26       | $\boldsymbol{0}$ | Rendah     |
| $\overline{23}$         | Labuanbatu Utara     | 0,22       | $\mathbf{0}$     | Rendah     |
| 24                      | Nias Utara           | 1,10       | $\mathbf{1}$     | Tinggi     |
| 25                      | Nias Barat           | 0,76       | $\overline{1}$   | Tinggi     |
| $2\overline{6}$         | Kota Sibolga         | 0,51       | $\mathbf{1}$     | Tinggi     |
| $\overline{27}$         | Kota Tanjungbalai    | 0,32       | $\mathbf{0}$     | Rendah     |
| 28                      | Kota Pematangsiantar | 0,24       | $\overline{0}$   | Rendah     |
| 29                      | Kota Tebing Tinggi   | 0,28       | $\mathbf{0}$     | Rendah     |
| 30                      | Kota Medan           | 0,23       | $\boldsymbol{0}$ | Rendah     |
| $\overline{31}$         | Kota Binjai          | 0,09       | $\boldsymbol{0}$ | Rendah     |
| $\overline{32}$         | Kota Padangsidimpuan | 0,28       | $\mathbf{0}$     | Rendah     |
| 33                      | Kota Gunungsitoli    | 0,68       | $\mathbf{1}$     | Tinggi     |

Lampiran B. Kategori Tingkat Kemiskinan Berdasarkan IKK

| N <sub>0</sub> | <b>Tingkat Kemiskinan</b> | <b>Tingkat Kemiskinan</b> |
|----------------|---------------------------|---------------------------|
|                | Rendah                    | Tinggi                    |
| 1              | Tapanuli Utara            | <b>Nias</b>               |
| $\overline{2}$ | Toba Samosir              | Mandailing Natal          |
| 3              | Labuhan Batu              | Tapanuli Selatan          |
| 4              | Simalungun                | Tapanuli Tengah           |
| 5              | Dairi                     | Asahan                    |
| 6              | Karo                      | Nias Selatan              |
| 7              | Deli Serdang              | Samosir                   |
| 8              | Langkat                   | Batu Bara                 |
| 9              | Humbang Hasundutan        | Nias Utara                |
| $10\,$         | Pakpak Bharat             | Nias Barat                |
| 11             | Serdang Bedagai           | Kota Sibolga              |
| 12             | Padang Lawas Utara        | Kota Gunungsitoli         |
| 13             | Padang Lawas              |                           |
| 14             | Labuhanbatu Selatan       |                           |
| 15             | Labuanbatu Utara          |                           |
| 16             | Kota Tanjungbalai         |                           |
| 17             | Kota Pematangsiantar      |                           |
| 18             | Kota Tebing Tinggi        |                           |
| 19             | Kota Medan                |                           |
| 20             | Kota Binjai               |                           |
| 21             | Kota Padangsidimpuan      |                           |

Lampiran C. Kabupaten/Kota Berdasarkan Tingkat Kemiskinan

#### Lampiran D. Pembagian Data Training dan Data Testing Data Training 75 %

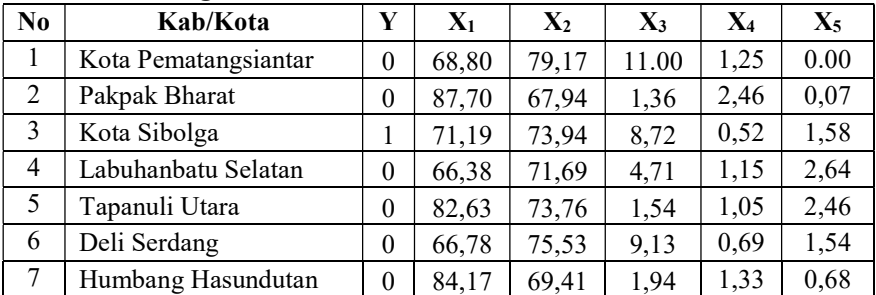

| No | Kab/Kota                | Y                | $X_1$ | $X_2$ | $X_3$ | $X_4$ | $\mathbf{X}_5$ |
|----|-------------------------|------------------|-------|-------|-------|-------|----------------|
| 8  | Simalungun              | 0                | 72,55 | 73,4  | 4,17  | 1,82  | 1,85           |
| 9  | Kota Tebing Tinggi      | $\overline{0}$   | 67,19 | 75,42 | 8,37  | 1,65  | 0,84           |
| 10 | Toba Samosir            | $\overline{0}$   | 80,38 | 75,39 | 0,83  | 1,66  | 1,24           |
| 11 | Kota Padangsidimpuan    | 0                | 68,69 | 75,48 | 7,18  | 1,52  | 1,21           |
| 12 | Tapanuli Tengah         | 1                | 75,05 | 69,61 | 7,24  | 1,51  | 1,04           |
| 13 | <b>Mandailing Natal</b> | 1                | 69,79 | 67,19 | 6,12  | 1,46  | 1,71           |
| 14 | Labuhan Batu            | $\theta$         | 61,84 | 72,09 | 5,66  | 1,65  | 2,17           |
| 15 | Nias Utara              | 1                | 74,27 | 62,82 | 3,00  | 1,37  | 0,64           |
| 16 | Kota Tanjungbalai       | $\theta$         | 66,57 | 68,94 | 6,59  | 1,22  | 1,12           |
| 17 | Nias Selatan            | 1                | 72,25 | 62,35 | 3,91  | 2,09  | $-0,07$        |
| 18 | Kota Medan              | $\boldsymbol{0}$ | 62,16 | 81,21 | 10,81 | 1,4   | 1,20           |
| 19 | Samosir                 | 1                | 84,38 | 70,83 | 0,70  | 1,23  | 1,41           |
| 20 | Serdang Bedagai         | $\boldsymbol{0}$ | 66,75 | 70,56 | 3,93  | 0,93  | 1,93           |
| 21 | Asahan                  | 1                | 63,02 | 70,49 | 6,39  | 1,33  | 2,37           |
| 22 | Labuanbatu Utara        | $\boldsymbol{0}$ | 65,73 | 71,87 | 5,71  | 1,35  | 2,44           |
| 23 | Kota Gunungsitoli       | 1                | 62,95 | 69,61 | 4,80  | 0,68  | 1,57           |
| 24 | Nias Barat              | 1                | 82,08 | 61,99 | 0,74  | 0,88  | 1,37           |

Data Training 75 % (Lanjutan)

#### Data Testing 25 %

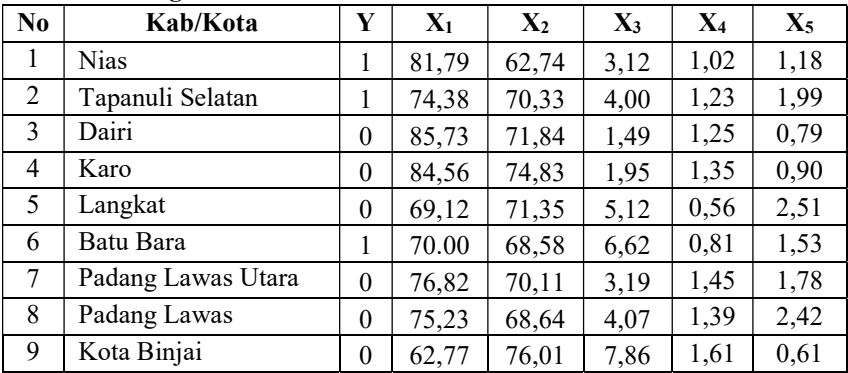

Lampiran E. Urutan Jarak Euclidean Antara Data Training dan Data Testing

| <b>Urutan/Peringkat</b>  | <b>Jarak</b><br><b>Euclidean</b> | <b>Kelas</b>     | Data Ke-       |
|--------------------------|----------------------------------|------------------|----------------|
| $\mathbf{1}$             | 2.5232                           | $\mathbf{1}$     | 24             |
| $\overline{c}$           | 7.2036                           | $\boldsymbol{0}$ | $\overline{7}$ |
| $\overline{\mathbf{3}}$  | 7.5489                           | $\mathbf{1}$     | 15             |
| $\overline{\mathcal{L}}$ | 8.2687                           | $\boldsymbol{0}$ | $\overline{2}$ |
| 5                        | 8.8380                           | $\mathbf{1}$     | 19             |
| 6                        | 9.7209                           | $\mathbf{1}$     | 17             |
| $\overline{7}$           | 10.4813                          | $\mathbf{1}$     | 12             |
| 8                        | 11.2375                          | $\boldsymbol{0}$ | 5              |
| 9                        | 12.9487                          | $\boldsymbol{0}$ | 10             |
| 10                       | 13.1635                          | $\mathbf{1}$     | 13             |
| 11                       | 14.1847                          | $\boldsymbol{0}$ | 8              |
| 12                       | 16.4186                          | $\mathbf{1}$     | 3              |
| 13                       | 16.7980                          | $\mathbf{0}$     | 16             |
| 14                       | 16.9877                          | $\boldsymbol{0}$ | 20             |
| 15                       | 17.9512                          | $\boldsymbol{0}$ | $\overline{4}$ |
| 16                       | 18.6999                          | $\theta$         | 22             |
| 17                       | 18.7257                          | $\boldsymbol{0}$ | 11             |
| 18                       | 20.0504                          | $\boldsymbol{0}$ | 9              |
| 19                       | 20.1304                          | $\mathbf{1}$     | 23             |
| 20                       | 20.6054                          | $\mathbf{1}$     | 21             |
| 21                       | 20.6214                          | $\boldsymbol{0}$ | 6              |
| 22                       | 22.2093                          | $\boldsymbol{0}$ | 14             |
| 23                       | 22.4104                          | $\boldsymbol{0}$ | $\mathbf{1}$   |
| 24                       | 28.0314                          | $\boldsymbol{0}$ | 18             |

Data *training* ke-i dengan data testing ke-1

| <b>Urutan/Peringkat</b> | <b>Jarak</b><br><b>Euclidean</b> | <b>Kelas</b>     | Data Ke-       |
|-------------------------|----------------------------------|------------------|----------------|
| $\mathbf{1}$            | 3.5279                           | $\mathbf{1}$     | 12             |
| $\overline{2}$          | 3.6291                           | $\overline{0}$   | 8              |
| 3                       | 5.9627                           | $\mathbf{1}$     | 13             |
| $\overline{4}$          | 6.7940                           | $\mathbf{1}$     | 3              |
| 5                       | 7.6399                           | $\boldsymbol{0}$ | 20             |
| 6                       | 7.6977                           | $\mathbf{1}$     | 15             |
| 7                       | 8.1721                           | $\boldsymbol{0}$ | $\overline{4}$ |
| 8                       | 8.3489                           | $\boldsymbol{0}$ | 11             |
| 9                       | 8.3901                           | $\boldsymbol{0}$ | 16             |
| 10                      | 8.5088                           | $\boldsymbol{0}$ | 10             |
| 11                      | 8.5562                           | $\mathbf{1}$     | 17             |
| 12                      | 8.9630                           | $\boldsymbol{0}$ | 22             |
| 13                      | 9.2807                           | $\boldsymbol{0}$ | 5              |
| 14                      | 9.9096                           | $\boldsymbol{0}$ | 9              |
| 15                      | 10.1321                          | $\overline{0}$   | $\overline{7}$ |
| 16                      | 10.5582                          | $\mathbf{1}$     | 19             |
| 17                      | 10.5646                          | $\overline{0}$   | 6              |
| 18                      | 11.5014                          | $\mathbf{1}$     | 23             |
| 19                      | 11.6164                          | $\mathbf{1}$     | 21             |
| 20                      | 11.8313                          | $\mathbf{1}$     | 24             |
| 21                      | 12.7374                          | $\overline{0}$   | $\mathbf{1}$   |
| 22                      | 12.7794                          | $\overline{0}$   | 14             |
| 23                      | 13.9751                          | $\overline{0}$   | $\overline{2}$ |
| 24                      | 17.7407                          | $\boldsymbol{0}$ | 18             |

Data training ke-i dengan data testing ke-2

| <b>Urutan/Peringkat</b> | <b>Jarak</b><br><b>Euclidean</b> | <b>Kelas</b>     | Data Ke-       |
|-------------------------|----------------------------------|------------------|----------------|
| $\mathbf{1}$            | 1.9625                           | $\mathbf{1}$     | 19             |
| $\overline{2}$          | 2.9257                           | $\overline{0}$   | $\tau$         |
| 3                       | 4.0159                           | $\theta$         | 5              |
| $\overline{4}$          | 4.5924                           | $\boldsymbol{0}$ | $\overline{2}$ |
| 5                       | 6.4831                           | $\boldsymbol{0}$ | 10             |
| 6                       | 10.5537                          | $\mathbf{1}$     | 24             |
| 7                       | 12.3381                          | $\mathbf{1}$     | 12             |
| 8                       | 13.5933                          | $\boldsymbol{0}$ | 8              |
| 9                       | 14.6632                          | $\mathbf{1}$     | 15             |
| 10                      | 16.4089                          | $\mathbf{1}$     | 3              |
| 11                      | 16.7055                          | $\mathbf{1}$     | 17             |
| 12                      | 17.2636                          | $\mathbf{1}$     | 13             |
| 13                      | 18.3368                          | $\boldsymbol{0}$ | 11             |
| 14                      | 19.2155                          | $\boldsymbol{0}$ | 20             |
| 15                      | 19.7040                          | $\boldsymbol{0}$ | $\overline{4}$ |
| 16                      | 20.0408                          | $\boldsymbol{0}$ | 16             |
| 17                      | 20.1009                          | $\boldsymbol{0}$ | 9              |
| 18                      | 20.5071                          | $\boldsymbol{0}$ | 22             |
| 19                      | 20.7706                          | $\boldsymbol{0}$ | $\mathbf{1}$   |
| 20                      | 20.7838                          | $\boldsymbol{0}$ | 6              |
| 21                      | 23.1472                          | $\mathbf{1}$     | 23             |
| 22                      | 23.3255                          | $\mathbf{1}$     | 21             |
| 23                      | 24.2950                          | $\boldsymbol{0}$ | 14             |
| 24                      | 27.0258                          | $\boldsymbol{0}$ | 18             |

Data training ke-i dengan data testing ke-3

| <b>Urutan/Peringkat</b> | <b>Jarak</b><br><b>Euclidean</b> | Kelas            | Data Ke-       |
|-------------------------|----------------------------------|------------------|----------------|
| $\mathbf{1}$            | 2.7498                           | $\boldsymbol{0}$ | 5              |
| $\overline{c}$          | 4.2272                           | $\mathbf{1}$     | 19             |
| $\overline{3}$          | 4.3877                           | $\boldsymbol{0}$ | 10             |
| $\overline{4}$          | 5.4385                           | $\boldsymbol{0}$ | $\overline{7}$ |
| 5                       | 7.7202                           | $\boldsymbol{0}$ | $\overline{2}$ |
| 6                       | 12.0714                          | $\mathbf{1}$     | 12             |
| $\overline{7}$          | 12.3425                          | $\boldsymbol{0}$ | 8              |
| 8                       | 13.1500                          | $\mathbf{1}$     | 24             |
| 9                       | 15.0510                          | $\mathbf{1}$     | $\overline{3}$ |
| 10                      | 15.8523                          | $\mathbf{1}$     | 15             |
| 11                      | 16.7259                          | $\boldsymbol{0}$ | 11             |
| 12                      | 17.1633                          | $\mathbf{1}$     | 13             |
| 13                      | 17.6810                          | $\mathbf{1}$     | 17             |
| 14                      | 18.4550                          | $\boldsymbol{0}$ | 20             |
| 15                      | 18.5304                          | $\overline{0}$   | 9              |
| 16                      | 18.7066                          | $\mathbf{0}$     | $\mathbf{1}$   |
| 17                      | 18.7365                          | $\boldsymbol{0}$ | $\overline{4}$ |
| 18                      | 19.2098                          | $\boldsymbol{0}$ | 6              |
| 19                      | 19.4895                          | $\boldsymbol{0}$ | 22             |
| 20                      | 19.4917                          | $\boldsymbol{0}$ | 16             |
| 21                      | 22.4335                          | $\mathbf{1}$     | 23             |
| 22                      | 22.4651                          | $\mathbf{1}$     | 21             |
| 23                      | 23.2201                          | $\boldsymbol{0}$ | 14             |
| 24                      | 24.9210                          | $\boldsymbol{0}$ | 18             |

Data training ke-i dengan data testing ke-4

| <b>Urutan/Peringkat</b> | <b>Jarak</b><br><b>Euclidean</b> | <b>Kelas</b>     | Data Ke-       |
|-------------------------|----------------------------------|------------------|----------------|
| $\,1$                   | 2.8514                           | $\boldsymbol{0}$ | 20             |
| $\overline{c}$          | 2.8559                           | $\mathbf{0}$     | $\overline{4}$ |
| $\overline{3}$          | 3.5693                           | $\boldsymbol{0}$ | 22             |
| $\overline{4}$          | 4.1036                           | $\boldsymbol{0}$ | 16             |
| 5                       | 4.3466                           | $\boldsymbol{0}$ | 8              |
| 6                       | 4.4949                           | $\mathbf{1}$     | 13             |
| $\overline{7}$          | 4.9089                           | $\boldsymbol{0}$ | 11             |
| 8                       | 4.9819                           | $\mathbf{1}$     | 3              |
| 9                       | 5.9016                           | $\boldsymbol{0}$ | 9              |
| 10                      | 6.3234                           | $\boldsymbol{0}$ | 6              |
| 11                      | 6.3384                           | $\mathbf{1}$     | 21             |
| 12                      | 6.4882                           | $\mathbf{1}$     | 23             |
| 13                      | 6.7639                           | $\mathbf{1}$     | 12             |
| 14                      | 7.4257                           | $\boldsymbol{0}$ | 14             |
| 15                      | 10.0627                          | $\mathbf{1}$     | 17             |
| 16                      | 10.1294                          | $\mathbf{0}$     | $\mathbf{1}$   |
| 17                      | 10.3890                          | $\mathbf{1}$     | 15             |
| 18                      | 12.8194                          | $\mathbf{0}$     | 10             |
| 19                      | 13.4335                          | $\boldsymbol{0}$ | 18             |
| 20                      | 14.1911                          | $\boldsymbol{0}$ | 5              |
| 21                      | 15.6307                          | $\boldsymbol{0}$ | $\overline{7}$ |
| 22                      | 15.9478                          | $\mathbf{1}$     | 19             |
| 23                      | 16.6180                          | $\mathbf{1}$     | 24             |
| 24                      | 19.5076                          | $\boldsymbol{0}$ | $\overline{2}$ |

Data training ke-i dengan data testing ke-5

| <b>Urutan/Peringkat</b> | <b>Jarak</b><br><b>Euclidean</b> | <b>Kelas</b>     | Data Ke-       |
|-------------------------|----------------------------------|------------------|----------------|
| $\,1$                   | 1.6374                           | $\mathbf{1}$     | 13             |
| $\overline{c}$          | 3.4974                           | $\overline{0}$   | 16             |
| $\overline{3}$          | 4.6790                           | $\boldsymbol{0}$ | 20             |
| $\overline{4}$          | 5.2610                           | $\mathbf{1}$     | 12             |
| 5                       | 5.2699                           | $\boldsymbol{0}$ | $\overline{4}$ |
| 6                       | 5.5682                           | $\boldsymbol{0}$ | 22             |
| 7                       | 5.8858                           | $\mathbf{1}$     | 3              |
| 8                       | 6.0712                           | $\mathbf{0}$     | 8              |
| 9                       | 7.0885                           | $\boldsymbol{0}$ | 11             |
| 10                      | 7.3074                           | $\mathbf{1}$     | 21             |
| 11                      | 7.3549                           | $\mathbf{1}$     | 23             |
| 12                      | 7.4443                           | $\mathbf{1}$     | 17             |
| 13                      | 7.6763                           | $\boldsymbol{0}$ | 9              |
| 14                      | 8.0614                           | $\mathbf{0}$     | 6              |
| 15                      | 8.1007                           | $\mathbf{1}$     | 15             |
| 16                      | 8.9968                           | $\mathbf{0}$     | 14             |
| 17                      | 11.6322                          | $\boldsymbol{0}$ | $\mathbf{1}$   |
| 18                      | 13.7278                          | $\mathbf{0}$     | 10             |
| 19                      | 14.5972                          | $\boldsymbol{0}$ | 5              |
| 20                      | 14.9653                          | $\mathbf{1}$     | 24             |
| 21                      | 14.9791                          | $\boldsymbol{0}$ | 7              |
| 22                      | 15.4595                          | $\boldsymbol{0}$ | 18             |
| 23                      | 15.7189                          | $\mathbf{1}$     | 19             |
| 24                      | 18.6070                          | $\boldsymbol{0}$ | $\overline{c}$ |

Data training ke-i dengan data testing ke-6

| <b>Urutan/Peringkat</b> | <b>Jarak</b><br><b>Euclidean</b> | <b>Kelas</b>     | Data Ke-       |
|-------------------------|----------------------------------|------------------|----------------|
| $\,1$                   | 4.5096                           | $\mathbf{1}$     | 12             |
| $\overline{c}$          | 5.4917                           | $\mathbf{0}$     | 8              |
| $\overline{3}$          | 6.8160                           | $\boldsymbol{0}$ | 10             |
| $\overline{4}$          | 7.1010                           | $\boldsymbol{0}$ | 5              |
| 5                       | 7.5696                           | $\boldsymbol{0}$ | $\overline{7}$ |
| 6                       | 7.8095                           | $\mathbf{1}$     | 15             |
| $\overline{7}$          | 8.0036                           | $\,1$            | 19             |
| 8                       | 8.1570                           | $\mathbf 1$      | 13             |
| 9                       | 8.8234                           | $\mathbf{1}$     | $\overline{3}$ |
| 10                      | 9.2441                           | $\mathbf 1$      | 17             |
| 11                      | 10.0049                          | $\mathbf{1}$     | 24             |
| 12                      | 10.1217                          | $\boldsymbol{0}$ | 20             |
| 13                      | 10.5444                          | $\boldsymbol{0}$ | 11             |
| 14                      | 10.7065                          | $\boldsymbol{0}$ | $\overline{4}$ |
| 15                      | 10.8848                          | $\mathbf{0}$     | 16             |
| 16                      | 11.4182                          | $\mathbf{0}$     | $\overline{2}$ |
| 17                      | 11.5274                          | $\theta$         | 22             |
| 18                      | 12.1938                          | $\mathbf{0}$     | 9              |
| 19                      | 12.8879                          | $\boldsymbol{0}$ | 6              |
| 20                      | 13.9949                          | $\,1$            | 23             |
| 21                      | 14.1840                          | $\mathbf{1}$     | 21             |
| 22                      | 14.5124                          | $\boldsymbol{0}$ | $\mathbf{1}$   |
| 23                      | 15.3171                          | $\boldsymbol{0}$ | 14             |
| 24                      | 19.9130                          | $\boldsymbol{0}$ | 18             |

Data training ke-i dengan data testing ke-7

| <b>Urutan/Peringkat</b> | <b>Jarak</b><br><b>Euclidean</b> | Kelas            | Data Ke-       |
|-------------------------|----------------------------------|------------------|----------------|
| $\mathbf{1}$            | 3.5974                           | $\mathbf{1}$     | 12             |
| $\overline{c}$          | 5.5100                           | $\mathbf{0}$     | 8              |
| $\overline{3}$          | 6.0339                           | $\mathbf{1}$     | 13             |
| $\overline{4}$          | 6.2536                           | $\,1$            | 15             |
| 5                       | 7.4270                           | $\,1$            | 17             |
| 6                       | 8.2156                           | $\mathbf{1}$     | 3              |
| 7                       | 8.7217                           | $\boldsymbol{0}$ | 20             |
| 8                       | 9.1189                           | $\boldsymbol{0}$ | 16             |
| 9                       | 9.1678                           | $\boldsymbol{0}$ | 10             |
| 10                      | 9.3537                           | $\boldsymbol{0}$ | 5              |
| 11                      | 9.3853                           | $\boldsymbol{0}$ | $\tau$         |
| 12                      | 9.3883                           | $\boldsymbol{0}$ | $\overline{4}$ |
| 13                      | 10.0355                          | $\boldsymbol{0}$ | 11             |
| 14                      | 10.0460                          | $\mathbf{1}$     | 19             |
| 15                      | 10.1673                          | $\mathbf{0}$     | 22             |
| 16                      | 10.1782                          | $\mathbf{1}$     | 24             |
| 17                      | 11.4745                          | $\boldsymbol{0}$ | 9              |
| $18\,$                  | 12.0724                          | $\boldsymbol{0}$ | 6              |
| 19                      | 12.3895                          | $\mathbf{1}$     | 23             |
| 20                      | 12.5656                          | $\,1$            | 21             |
| 21                      | 13.0385                          | $\boldsymbol{0}$ | $\overline{2}$ |
| 22                      | 13.9231                          | $\boldsymbol{0}$ | 14             |
| 23                      | 14.3571                          | $\boldsymbol{0}$ | $\mathbf{1}$   |
| 24                      | 19.3842                          | $\boldsymbol{0}$ | 18             |

Data training ke-i dengan data testing ke-8

| <b>Urutan/Peringkat</b> | <b>Jarak</b><br><b>Euclidean</b> | <b>Kelas</b>     | Data Ke-       |
|-------------------------|----------------------------------|------------------|----------------|
| $\,1$                   | 4.4311                           | $\boldsymbol{0}$ | 6              |
| $\overline{c}$          | 4.4943                           | $\mathbf{0}$     | 9              |
| $\overline{3}$          | 4.8484                           | $\boldsymbol{0}$ | 14             |
| $\overline{4}$          | 5.8258                           | $\boldsymbol{0}$ | 22             |
| 5                       | 5.9891                           | $\mathbf{1}$     | 21             |
| 6                       | 6.0131                           | $\mathbf{0}$     | 11             |
| $\overline{7}$          | 6.0421                           | $\boldsymbol{0}$ | 18             |
| 8                       | 6.7786                           | $\boldsymbol{0}$ | $\overline{4}$ |
| 9                       | 7.2210                           | $\mathbf{1}$     | 23             |
| 10                      | 7.5305                           | $\boldsymbol{0}$ | $\mathbf{1}$   |
| 11                      | 7.9494                           | $\boldsymbol{0}$ | 20             |
| 12                      | 8.1517                           | $\mathbf{0}$     | 16             |
| 13                      | 8.8346                           | $\mathbf{1}$     | $\overline{3}$ |
| 14                      | 10.8470                          | $\boldsymbol{0}$ | 8              |
| 15                      | 11.4601                          | $\mathbf{1}$     | 13             |
| 16                      | 13.8686                          | $\,1$            | 12             |
| 17                      | 17.1103                          | $\mathbf{1}$     | 17             |
| 18                      | 18.1633                          | $\mathbf{1}$     | 15             |
| 19                      | 18.9820                          | $\boldsymbol{0}$ | 10             |
| 20                      | 21.0514                          | $\boldsymbol{0}$ | 5              |
| 21                      | 23.1657                          | $\boldsymbol{0}$ | $\overline{7}$ |
| 22                      | 23.3640                          | $\mathbf{1}$     | 19             |
| 23                      | 24.9247                          | $\mathbf{1}$     | 24             |
| 24                      | 27.0165                          | $\boldsymbol{0}$ | $\overline{2}$ |

Data training ke-i dengan data testing ke-9

Lampiran F. Syntax Impor Data dan Pembagian Data Melalui R-Studio

```
# Import Data 
library(readxl) 
data <- read_excel("E:/A SKRIPSI/Data/SUMUT/DataSkripsi.xlsx")
dtskripsi = data[0.2:7]dtskripsi$Y <- as.factor(dtskripsi$Y) 
str(dtskripsi) 
# Membagi Dataset ke Dalam Data Training dan Data Testing 
library(caret) 
set.seed(1234) 
train index \leq- sample(seq(nrow(dtskripsi)), size = floor(0.75 * nrow
(dtskripsi), replace = F)
training data <- dtskripsiltrain index, \verttesting data <- dtskripsi<sup>[-train index, ]</sup>
dim(training_data);dim(testing_data)
```
Lampiran G. Syntax Analisis Diskriminan

```
j
# Library yang Digunakan 
library(DT) 
library(MVN) 
library(MASS) 
library(biotools) 
# Uji Asumsi 
# Uji Multivariate Normal 
mvn(data = dtskripsi[, c(1:5)], mvnTest = "royston", multivariatePlot
='qq')
# Uji Multikolinearitas 
dtskripsi$Y <- as.numeric(dtskripsi$Y) 
model = lm(Y\sim ., data = dtskripsi)car::vif(model) 
# Uji Homogenitas Matriks Varians Kovarians 
boxM(data = dtskripsi[, c(1:5)], grouping = dtskripsi$Y)# Perbedaan Rata-Rata Kategori 
(wilk <- manova(formula = cbind(dtskripsi$TPAK, dtskripsi$IPM, 
dtskripsi$TPT, dtskripsi$LPP, dtskripsi$'LP PDRB')~dtskripsi$Y)) 
summarv(object = wilk, test = "Wilks")
```
Syntax Analisis Diskriminan (Lanjutan)

# Membentuk Fungsi Diskriminan linearDA <- lda(formula =  $Y \sim$ , data = training data) linearDA # Melakukan Prediksi di Test Data dan Uji Peforma Model predicted  $\leq$ - predict(object = linearDA, newdata = testing data) predicted

Lampiran H. Syntax K-Nearest Neighbor

```
# Membuat Dataframe Variabel "Y" Sebagai Target 
training \text{label} < dtskripsi<sup>[train index,6]</sup>
testing \text{label} < dtskripsi<sup>[-train index,6]</sup>
# Library yang Digunakan 
library(class) 
# Model K-NN 
# K-NN 1knn.1 \le knn(train = training data, test = testing data, cl=training la
belsY, k=1)knn.1 
# K-NN 3 
kmn.3 < kmn(train) = training data, test = testing data, cl = training labelsY, k=3)knn.3 
# K-NN 9 
knn.9 \lt- knn(train = training data, test = testing data, cl=training la
belsY, k=9knn.9 
# Menentukan Nilai Akurasi 
Acuracy <- 100*(testing_label$Y==knn.3)/NROW(testing_label$Y) 
table(knn.3, testing_label$Y) 
confusionMatrix(table(knn.3, testing_label$Y))
```
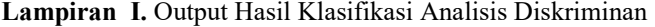

| Kabupaten/Kota     | <b>Data Testing</b> | <b>Hasil Prediksi</b> |
|--------------------|---------------------|-----------------------|
| <b>Nias</b>        |                     |                       |
| Tapanuli Selatan   | 2                   |                       |
| Dairi              | 3                   |                       |
| Karo               |                     |                       |
| Langkat            | 5                   |                       |
| Batu Bara          | 6                   |                       |
| Padang Lawas Utara |                     |                       |
| Padang Lawas       | 8                   |                       |
| Kota Binjai        |                     |                       |

Output Hasil Prediksi Metode Analisis Diskriminan

#### Output Hasil Uji Normal Multivariat

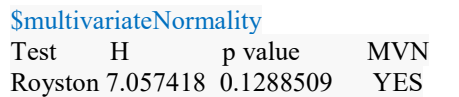

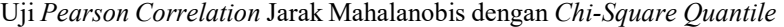

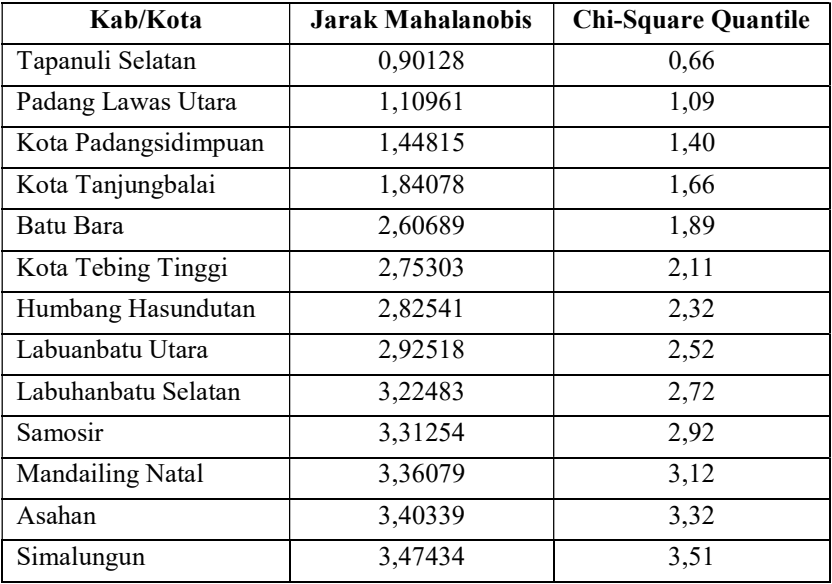

| Kab/Kota             | <b>Jarak Mahalanobis</b> | <b>Chi-Square Quantile</b> |
|----------------------|--------------------------|----------------------------|
| Langkat              | 3,78599                  | 3,72                       |
| Serdang Bedagai      | 4,21397                  | 3,92                       |
| Deli Serdang         | 4,21810                  | 4,13                       |
| Dairi                | 4,29013                  | 4,35                       |
| Karo                 | 4,99343                  | 4,58                       |
| Padang Lawas         | 5,04138                  | 4,81                       |
| Labuhan Batu         | 5,21983                  | 5,06                       |
| Tapanuli Tengah      | 5,22639                  | 5,31                       |
| Nias Utara           | 5,30733                  | 5,59                       |
| Kota Binjai          | 5,76381                  | 5,88                       |
| Nias Barat           | 5,95034                  | 6,19                       |
| <b>Nias</b>          | 6,01137                  | 6,54                       |
| Tapanuli Utara       | 6,28653                  | 6,91                       |
| Kota Medan           | 6,32464                  | 7,33                       |
| Kota Sibolga         | 6,73500                  | 7,82                       |
| Toba Samosir         | 7,17917                  | 8,38                       |
| Kota Gunungsitoli    | 9,61515                  | 9,08                       |
| Kota Pematangsiantar | 9,69454                  | 9,98                       |
| Pakpak Bharat        | 10,20643                 | 11,32                      |
| Nias Selatan         | 10,75026                 | 14,07                      |

Uji Pearson Correlation Jarak Mahalanobis dengan Chi-Square Quantile (Lanjutan)

Nilai Pearson Correlation yang diperoleh: 0,983

#### Output Hasil Uji Multikolinearitas

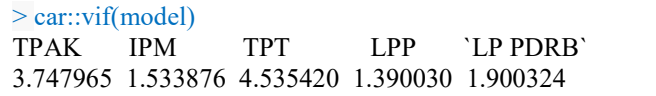

| Korelasi | $\mathbb{R}^2$ | $1-R^2$ | $1/1-R^2$ (VIF) |
|----------|----------------|---------|-----------------|
| cor(x1)  | 0,733          | 0,267   | 3,748           |
| cor(x2)  | 0,348          | 0,652   | 1,534           |
| cor(x3)  | 0,780          | 0,220   | 4,535           |
| cor(x4)  | 0,281          | 0,719   | 1,390           |
| cor(x5)  | 0,474          | 0,526   | 1,900           |

Hasil perhitungan VIF :

 $\triangleright$  Output Hasil Uji Homogenitas Matriks Varians Kovarians

> Box's M-test for Homogeneity of Covariance Matrices data: dtskripsi $\lceil$ , c $(1:5)\rceil$ Chi-Sq (approx.) = 11.354, df = 15, p-value =  $0.7271$ 

 $\triangleright$  Output Hasil Uji Wilk's Lambda

 $>$  summary(object = wilk, test = "wilks") Df Wilk's p-value dtskripsi\$Y 1 0,5091 0,0017

Output Hasil Ketepatan Klasifikasi Metode Analisis Diskriminan

```
> table(actual = testing data$Y, predicted = predicted$class)
        predicted 
  actual 0 1 
0 \t 4 \t 2 1 1 2 
                 Accuracy : 0.6667 
                    95% CI : (0.2993, 0.9251) 
       No Information Rate : 0.5556 
       P-Value [Acc > NIR] : 0.3743 
                     Kappa : 0.3077 
    Mcnemar's Test P-Value : 1.0000 
                  Sensitivity : 0.8000 
                  Specificity : 0.5000 
             Pos Pred Value : 0.6667 
             Neg Pred Value : 0.6667 
                  Prevalence : 0.5556
```
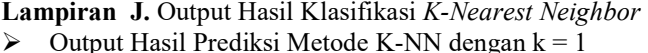

|                    | ↩                   |                       |
|--------------------|---------------------|-----------------------|
| Kabupaten/Kota     | <b>Data Testing</b> | <b>Hasil Prediksi</b> |
| <b>Nias</b>        |                     |                       |
| Tapanuli Selatan   | 2                   |                       |
| Dairi              |                     |                       |
| Karo               |                     |                       |
| Langkat            |                     |                       |
| Batu Bara          |                     |                       |
| Padang Lawas Utara |                     |                       |
| Padang Lawas       | Ջ                   |                       |
| Kota Binjai        |                     |                       |

Output Hasil Ketepatan Klasifikasi Metode K-NN dengan  $k = 1$ 

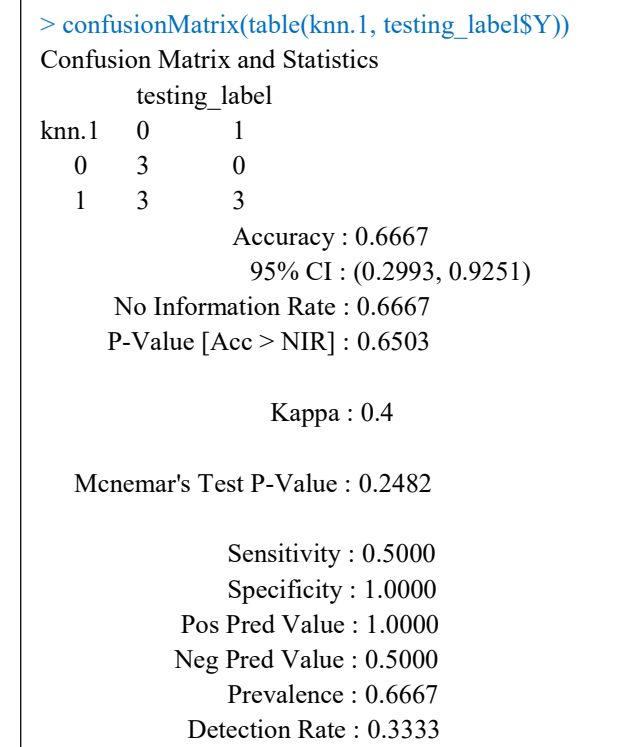

| Kabupaten/Kota     | <b>Data Testing</b> | <b>Hasil Prediksi</b> |
|--------------------|---------------------|-----------------------|
| <b>Nias</b>        |                     |                       |
| Tapanuli Selatan   |                     |                       |
| Dairi              |                     |                       |
| Karo               |                     |                       |
| Langkat            |                     |                       |
| Batu Bara          |                     |                       |
| Padang Lawas Utara |                     |                       |
| Padang Lawas       |                     |                       |
| Kota Binjai        |                     |                       |

 $\triangleright$  Output Hasil Prediksi Metode K-NN dengan k = 3

```
\triangleright Output Hasil Ketepatan Klasifikasi Metode K-NN dengan k = 3
   > confusionMatrix(table(knn.3, testing_label$Y)) 
   Confusion Matrix and Statistics 
            testing_label 
   knn.3 0 1
     0 5 1 
       1 \t 1 \t 2Accuracy : 0.7778 
                        95% CI : (0.3999, 0.9719) 
           No Information Rate : 0.6667 
          P-Value [Acc > NIR] : 0.3772 
                         Kappa : 0.5 
       Mcnemar's Test P-Value : 1.0000 
                      Sensitivity : 0.8333 
                      Specificity : 0.6667 
                 Pos Pred Value : 0.8333 
                Neg Pred Value : 0.6667 
                      Prevalence : 0.6667 
                  Detection Rate : 0.5556
```

| Kabupaten/Kota     | <b>Data Testing</b> | <b>Hasil Prediksi</b> |
|--------------------|---------------------|-----------------------|
| Nias               |                     |                       |
| Tapanuli Selatan   | 2                   |                       |
| Dairi              |                     |                       |
| Karo               |                     |                       |
| Langkat            |                     |                       |
| Batu Bara          |                     |                       |
| Padang Lawas Utara |                     |                       |
| Padang Lawas       | 8                   |                       |
| Kota Binjai        |                     |                       |

 $\triangleright$  Output Hasil Prediksi Metode K-NN dengan k = 9

```
> confusionMatrix(table(knn.9, testing_label$Y)) 
Confusion Matrix and Statistics 
        testing_label 
knn.9 0 1
   0 \t 4 \t 2 1 2 1 
                 Accuracy : 0.5556 
                    95% CI : (0.212, 0.863) 
       No Information Rate : 0.6667 
       P-Value [Acc > NIR] : 0.8552 
                      Kappa : 0 
    Mcnemar's Test P-Value : 1.0000 
                  Sensitivity : 0.6667 
                  Specificity : 0.3333 
             Pos Pred Value : 0.6667 
             Neg Pred Value : 0.3333 
                  Prevalence : 0.6667 
             Detection Rate : 0.4444
```
 $\triangleright$  Output Hasil Ketepatan Klasifikasi Metode K-NN dengan k = 9